## Parallel Lattice Programming

Session 8—Parallel Lattice Programming

Pierre Talbot pierre.talbot@uni.lu 21th June 2024

University of Luxembourg

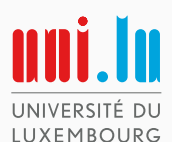

We are going to overview two parallel programming models:

- 1. Pessimistic Parallel Programming (state of the art).
- 2. Optimistic Parallel Programming (contribution).

#### Characteristics of our model

- Lock-free and correct.
- Based on fixpoint over lattices.
- Useful for programming parallel constraint solvers.

# Pessimistic Parallel Programming

Each thread computes its local max (map), then we compute the max of all local max (reduce).

• Map:

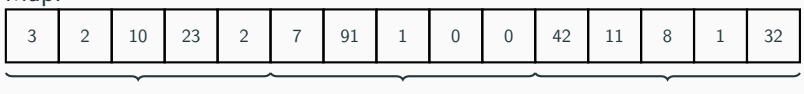

Thread 1,  $m_1 = 23$  Thread 2,  $m_2 = 91$  Thread 3,  $m_3 = 42$ 

• Reduce:  $max([23, 91, 42]) = 91$ .

Each thread computes its local max (map), then we compute the max of all local max (reduce).

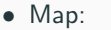

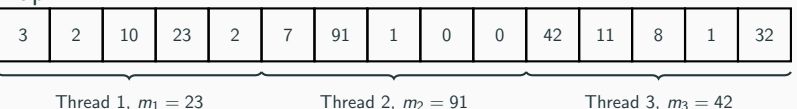

• Reduce:  $max([23, 91, 42]) = 91$ .

Sequential bottleneck: With 100 elements (10 threads), the reduce step takes as much time as the map step.

## How to program the reduce step in parallel?

### Parallel max

```
/∗∗ Suppose as many threads as elements in 'data'. ∗/
void max(int tid, const int* data, int* m) {
 if(data[tid] > *m) {
    *m = data[tid];}
}
```
Then you run:

```
*m = MIN_INT;max(0, data, m) || ... || max(n-1, data, m)
```
where  $p \mid |q|$  is the parallel composition.

### Parallel max

```
/∗∗ Suppose as many threads as elements in 'data'. ∗/
void max(int tid, const int* data, int* m) {
  if(data[tid] > *m) {
    *m = data[tid];}
}
```
Then you run:

```
*m = MIN_INT;max(0, data, m) || ... || max(n-1, data, m)
```
where p || q is the parallel composition.

# Good? No! Data-race.

```
/∗∗ Suppose as many threads as elements in 'data'. ∗/
void max(int tid, const int* data, int* m) {
 if(data[tid] > *m) {
   lock(m) {
     *m = data[tid];}
 }
}
```

```
/∗∗ Suppose as many threads as elements in 'data'. ∗/
void max(int tid, const int* data, int* m) {
 if(data[tid] > *m) {
   lock(m) {
     *m = data[tid];}
 }
}
```
# Good? No! Can produce wrong results.

```
/∗∗ Suppose as many threads as elements in 'data'. ∗/
void max(int tid, const int* data, int* m) {
  lock(m) {
    if(data[tid] > *m) {
      *m = data[tid];}
 }
}
```

```
/∗∗ Suppose as many threads as elements in 'data'. ∗/
void max(int tid, const int* data, int* m) {
 lock(m) {
   if(data[tid] > *m) {
      *m = data[tid]:
    }
  }
}
```
# Good? Yes! But our "parallel" algorithm is now sequential.

Not that bad if each thread performs work on data[tid] and "desynchronize".

```
void map_then_max(int tid, const int* data, int* m) {
 int r = f(data[tid]);
 lock(m) {
   if(r > *m) {
      *m = r;}
 }
}
```
Still, locks are expensive.

### $C++11$  atomics can unlock lock-free programming for better efficiency :)

```
void max(int tid, const int* data, std::atomic<int>& m) {
  m.max(data[tid]);
}
```
 $C++11$  atomics can unlock lock-free programming for better efficiency :)

```
void max(int tid, const int* data, std::atomic<int>& m) {
 m.max(data[tid]);
}
```
# std::atomics does not provide a max function.

#### $C++11$  atomics can unlock lock-free programming for better efficiency :)

```
void max(int tid, const int* data, std::atomic<int>& m) {
 int prev_max = m;
 while(prev_max < data[tid] &&
    !m.compare_exchange_weak(prev_max, data[tid]))
     {}
}
```
Finally OK using a compare-and-swap operation.

# Multithreading programming is pessimistic.

For a data race that happens once in million instructions, this model:

- Makes parallel programming painful and difficult.
- Slows down computation.
- Prevents us from thinking with a true parallel mindset.

# Optimistic Parallel Programming

Instead of being afraid of data races, let's welcome them as part of the programming model itself.

```
void max(int tid, const int* data, int* m) {
 if(data[tid] > *m) {
    *m = data[tid]:
 }
}
```
#### What happens in case of a data race?

- Suppose two threads with data =  $[1, 2]$ .
- If a data race occurs,  $*m == 1$ .
- But if we run max again, then we must obtain  $*m == 2$ .

## Let's do extra work only when data races occur (optimistic)

In case of *n* data races, we run the algorithm  $n + 1$  times:

```
int old = *m + 1;
while(old != *m) {
  max(0, data, m) || ... || max(n-1, data, m);
  old = *m:
}
```
This is called the *fixed point loop*.

However, for other reason than data races, we still need atomic load and store:

```
void max(int tid, const int* data, std::atomic<int>& m) {
 if(data[tid] > m.load())m.store(data[tid]);
  }
}
```
Note that, we only need atomic load and store, every other operation can be performed non-atomically.

### C++ Abstraction: Lattice Land Project

lattice-land is a collection of libraries abstracting our parallel model.

It provides various data types and fixpoint loop:

- ZInc, ZDec: increasing/decreasing integers.
- BInc, BDec: Boolean lattices.
- VStore: Array (of lattice elements).
- IPC: Arithmetic constraints.
- GaussSeidelIteration: Sequential CPU fixed point loop.
- AsynchronousIteration: GPU-accelerated fixed point loop.

```
\bullet ...
void max(int tid, const int* data, ZInc& m) {
 m.tell(data[tid]);
}
AsynchronousIteration::fixpoint(max);
```
# <https://github.com/lattice-land>

### Conclusion

### Data races occur rarely, so we should avoid working so much to avoid them.

#### Further properties of the model

A Variant of Concurrent Constraint Programming on GPU (AAAI 2022) $^1$ .

- Correct: Proofs that  $P: Q \equiv P||Q$ , parallel and sequential versions produce the same results.
- Restartable: Stop the program at any time, and restart on partial data.
- Modular: Add more threads without fear of breaking existing code.
- Weak memory consistency: Very few requirements on the underlying memory model  $\Rightarrow$  wide compatibility across hardware, unlock optimization.

<sup>1</sup><http://hyc.io/papers/aaai2022.pdf>

### Interlude: atomicity of load and store...

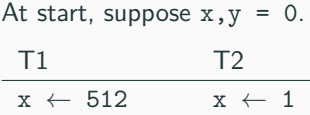

What are the possible outcomes?

At start, suppose  $x, y = 0$ .

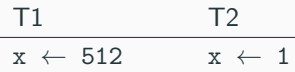

What are the possible outcomes?  $x = 512$ ,  $x = 1$  and...  $x = 513$ .

### Really? 513?

Assignment is not necessarily atomic. View x as an array of two bytes  $x[0]x[1]$ :

 $T2: x[0] \leftarrow 0$  $T1: x[0] \leftarrow 1 \quad (x = 512)$ T2:  $x[1] \leftarrow 0$ T1:  $x[1] \leftarrow 1$  ( $x = 513$ )

But in practice, most architectures (x86, x64, ARM, ...) will atomically load and store 32 bits values (if correctly aligned).

```
A thread notifies another that it should stop (initially b = 1):
 while(b) { f(); } || g(); b = 0;
```
The compiler is allowed to optimize the first part as:

```
if(b) {
  while(1) { f(); }
}
```
provided f does not modify b.

Indeed, in  $C_{++}$  any concurrent access to shared variable, with at least one write, is undefined behavior.

Conclusion: We still need atomic load and store, for the correctness of our model.